# OpenSocial a standard for the social web

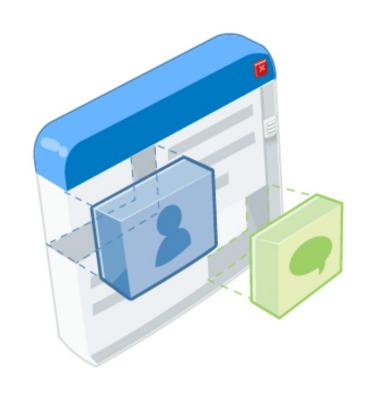

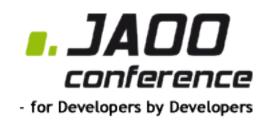

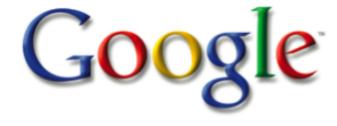

Patrick Chanezon chanezon@google.com

9 september 2008

#### **Agenda**

- OpenSocial introduction
- How to build OpenSocial applications
- Hosting social applications
- Social applications monetization
- OpenSocial containers
- Becoming an OpenSocial container
- Google Friend Connect
- Summary

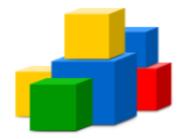

## OpenSocial Introduction Patrick Chanezon

# Making the web better by making it social

What does social mean?

#### What does Social mean?

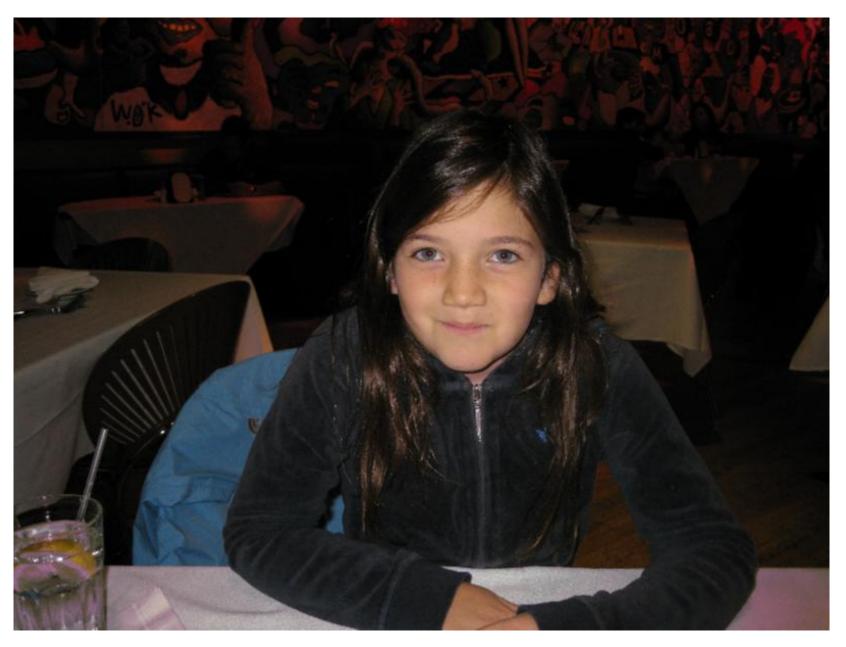

Eliette what do you do with your friends?

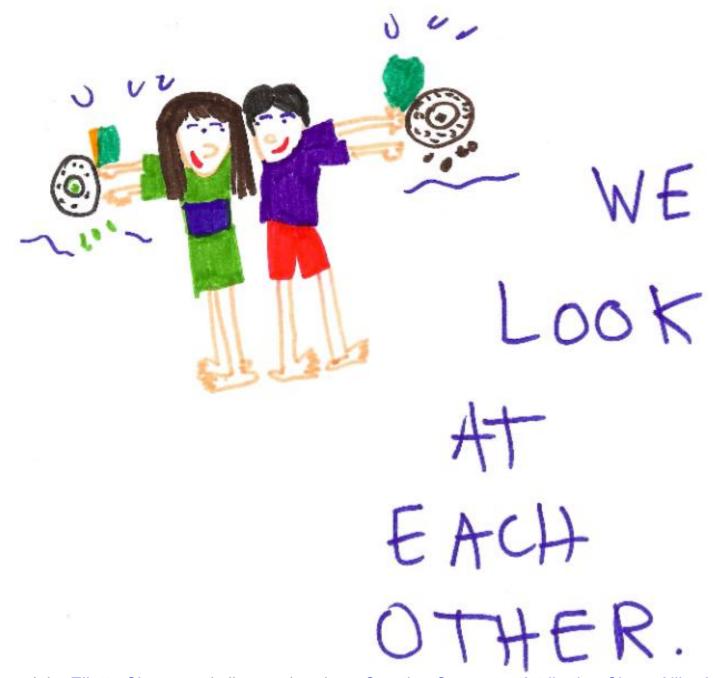

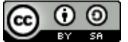

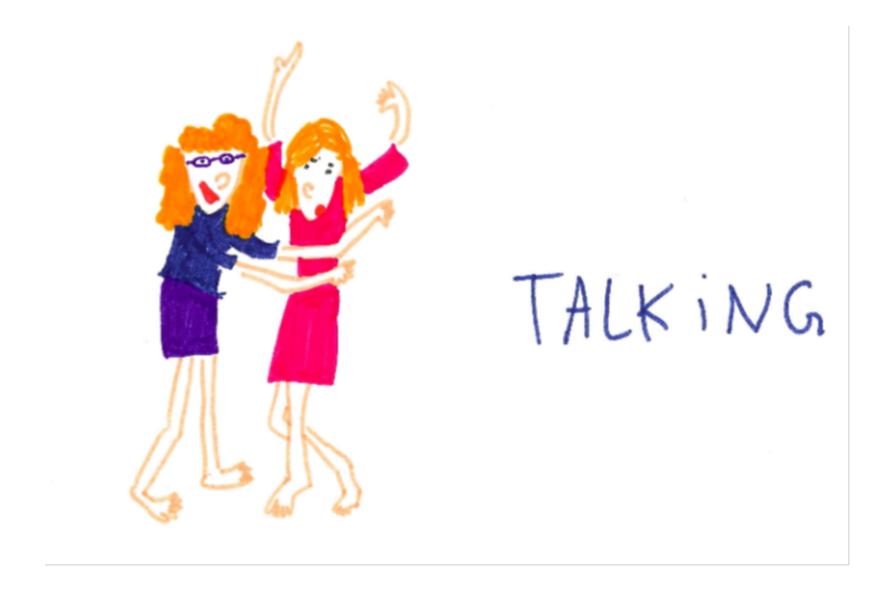

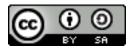

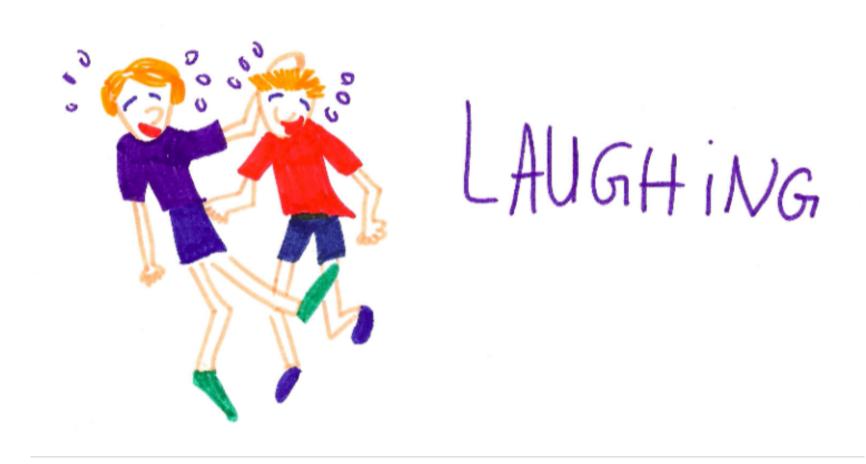

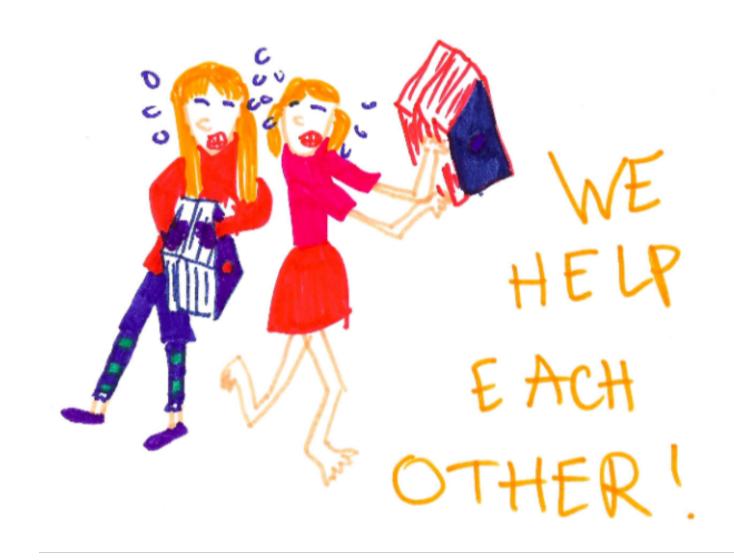

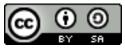

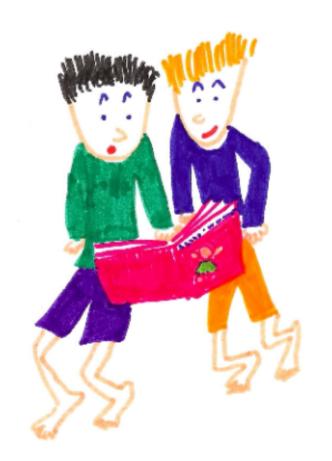

READ TOGETHER!

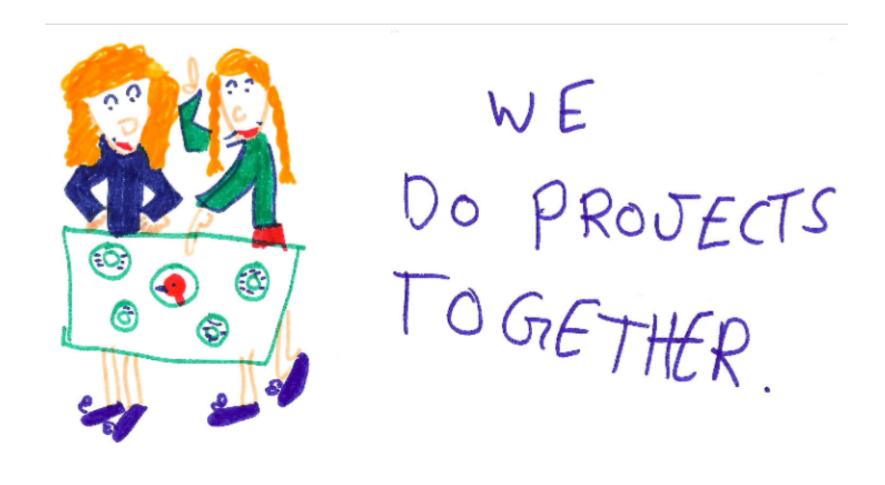

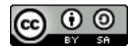

#### Raoul: a social object for Charlotte (3 year old)

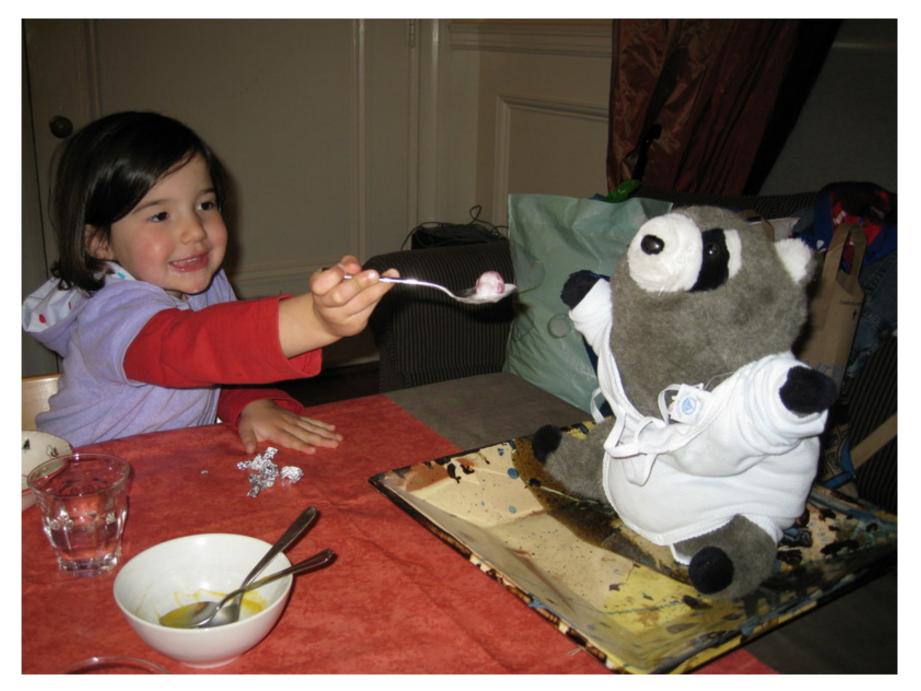

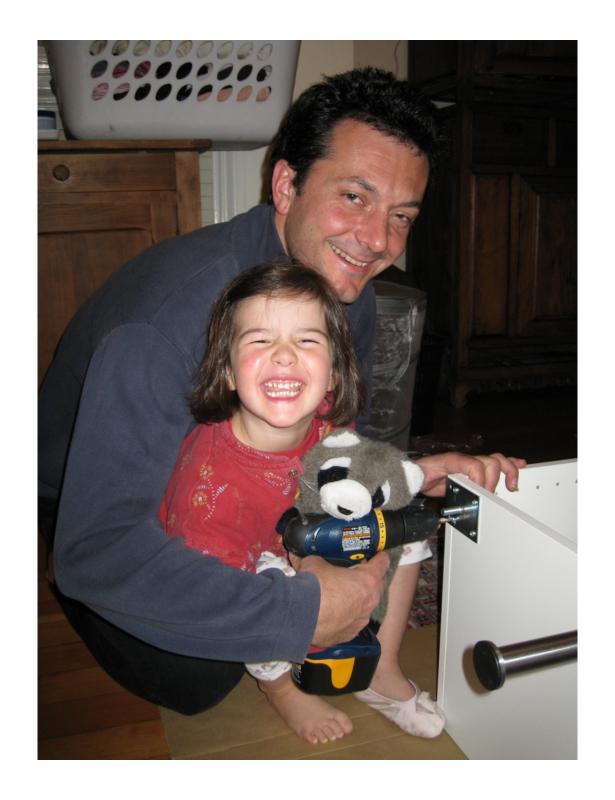

### Jaiku's Jyri Engeström's 5 rules for social networks: social objects

- 1. What is your object?
- 2. What are your verbs?
- 3. How can people share the objects?
- 4. What is the gift in the invitation?

5. Are you charging the publishers or the spectators?

http://tinyurl.com/yus8gw

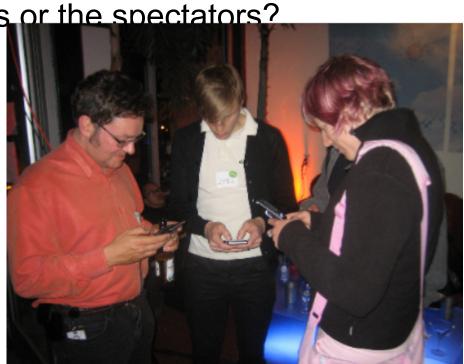

# How do we socialize objects online without having to create yet another social network?

#### **OpenSocial**

A common API for social applications across multiple web sites

#### The Trouble with Developing Social Apps

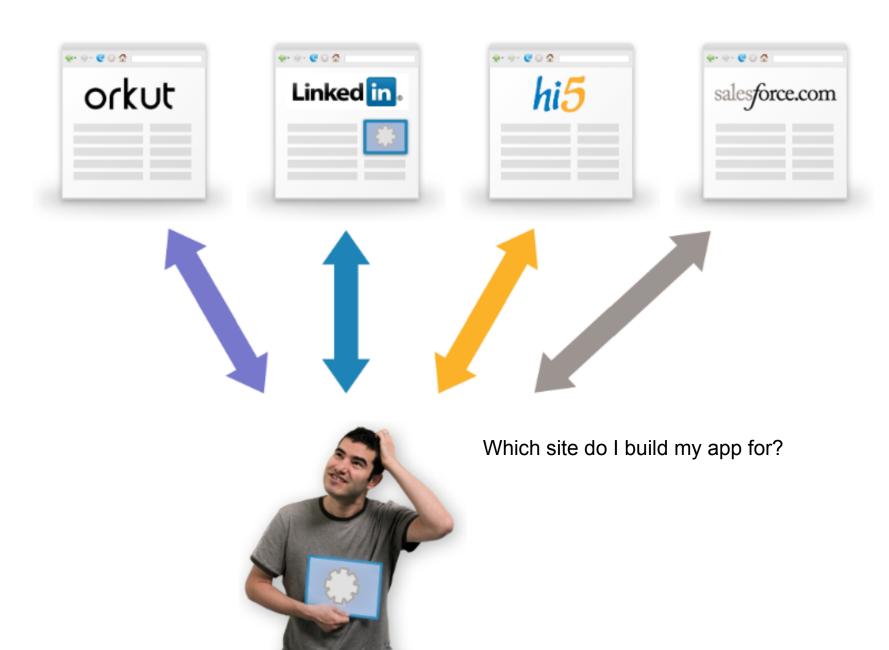

#### Let's work on that...

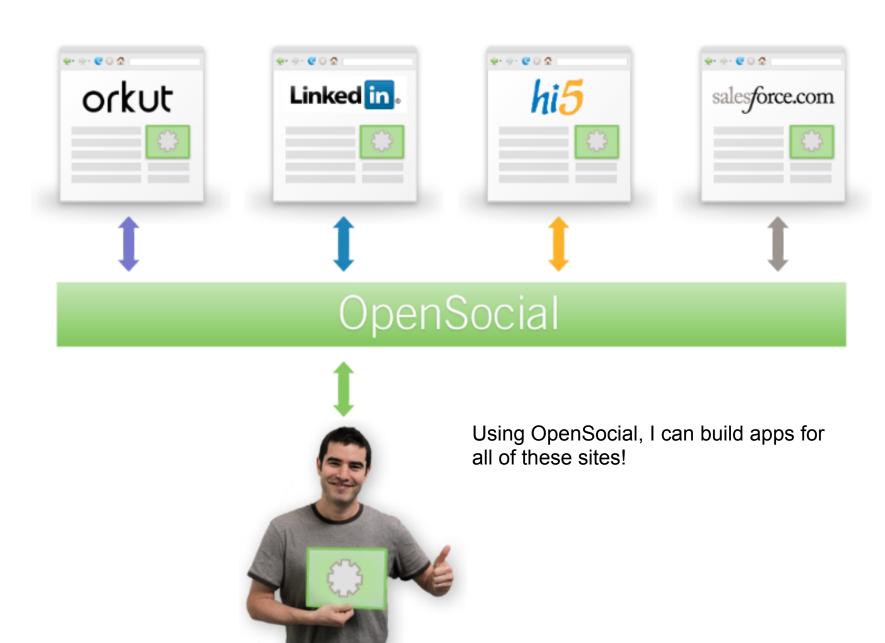

#### What's offered by OpenSocial?

- Activities
  - What are people up to on the web
- People/Profile Info
  - Who do I know, etc.
- Persistent datastore
  - Handles key/value pairs

#### OpenSocial

User-Reach Growth (M)

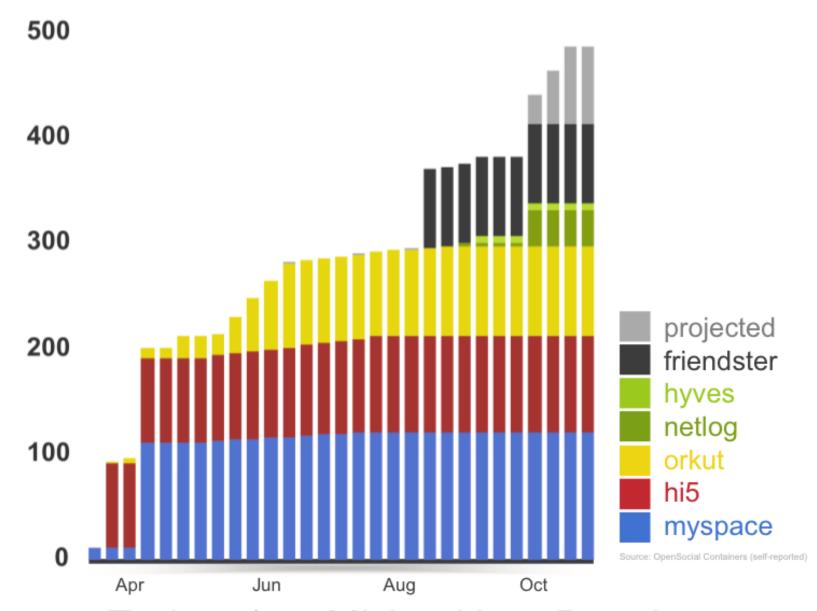

Today: 375 Million User Reach

#### Where is OpenSocial live today?

#### **Live to Users:**

- MySpace
- orkut
- Hi5
- Freebar
- Friendster
- Webon from Lycos
- IDtail
- YiQi
- Netlog New!
- Hyves New!

#### **Live Developer Sandboxes:**

- iGoogle
- imeem
- CityIN
- Tianya
- Ning
- Plaxo Pulse
- Mail.ru

#### Individual Developer Links:

http://code.google.com/apis/opensocial/gettingstared.html

#### **OpenSocial "Containers"**

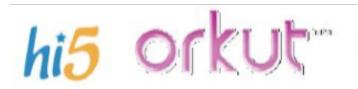

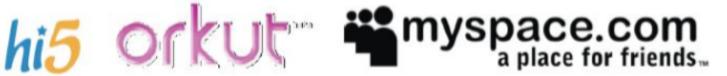

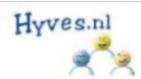

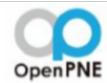

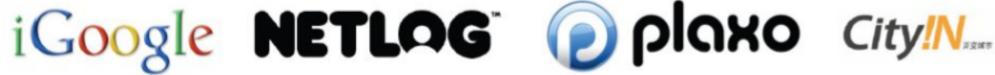

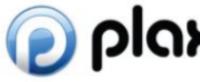

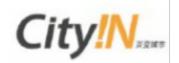

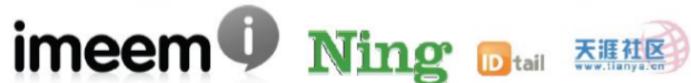

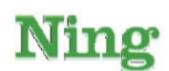

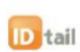

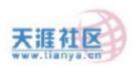

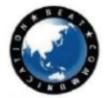

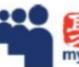

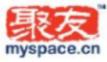

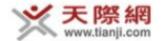

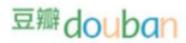

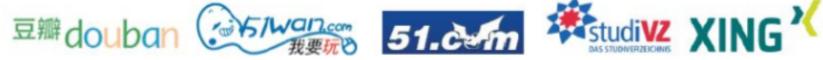

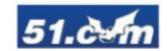

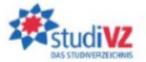

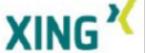

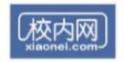

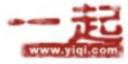

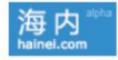

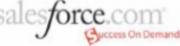

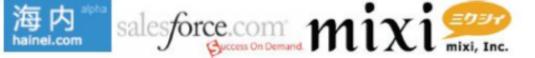

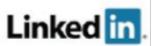

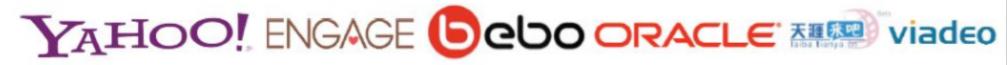

Ofriendster six apart RECRUIT AOL

#### What's in OpenSocial?

JavaScript API - Now

REST Protocol - New

Templates - Prototype in Shindig

#### OpenSocial's JavaScript API

- OpenSocial JS API
- Gadget JS API
- Gadget XML schema
- OpenSocial v0.7 is live
- OpenSocial v0.8 is being deployed now
- Specs and release notes: <a href="http://opensocial.org">http://opensocial.org</a>

#### **OpenSocial's REST Protocol**

- Access social data without JavaScript
- Works on 3rd party websites / phones / etc
- Uses OAuth to allow secure access
- Open source client libraries in development
  - Java, PHP, Python, <your fav language here>
- Being deployed with OpenSocial v0.8
- Spec's available at <a href="http://opensocial.org">http://opensocial.org</a>

#### **OpenSocial Templates**

- Writing JavaScript is hard
- Writing templates is easy
- Templates also give
  - Consistent UI across containers
  - Easy way to localize
  - More interesting content options when inlining into container (activities, profile views)
  - Ability to serve millions of dynamic pages per day without a server

#### Design principles

Create a template language that is:

- Simple
  - Easy markup for creating UI and binding data
- Fast
  - Supports server-side optimizations
- Extensible
  - Standard reusable controls (buttons, lists, links, etc.)
- Everywhere
  - Only need to include a single JavaScript file

#### Concepts:

#### Markup

 A set of standard tags and behaviors that provide developers with a simple, declarative language for assembling apps.

#### Templating

- A set of standard elements implemented by containers.
- A method for taking structured data and rendering UI elements in an arbitrary markup.

#### Data Pipelining

 A method for grabbing OpenSocial and third-party data declaratively (or in script) and joining it to templates.

#### Example: os:Image

<os:Image key="http://..."/>

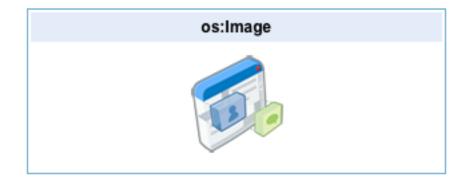

#### Example: osTabs, os:ShowPerson

```
<os:Tabs name="tabGroup">
 <tab>
  <title>Tab 1</title>
  <body>This is the first tab.</body>
 </tab>
 <tab>
  <title>Tab 3</title>
  <body>
   <os:ShowPerson person="${Viewer}"/>
   <div repeat="ViewerFriends">
    <os:ShowPerson person="${$this}"/>
   </div>
  </body>
 </tab>
</os:Tabs>
```

```
os:Tabs

Tab 1 Tab 2 Tab 3

This is the first tab.
```

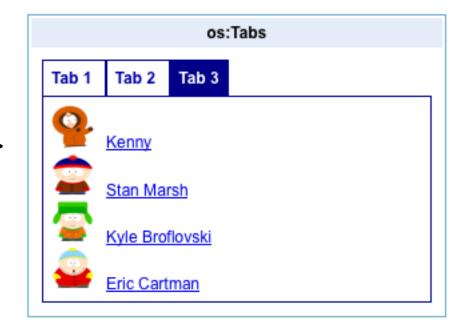

#### Example: Friends list (no templates)

```
<Content type="html">
 <!-- UI placeholders -->
 <h3 id="title"></h3>
 <div id="friends"></div>
 <script>
   // Generate UI
   function onLoadFriends(data) {
     var viewer = data.get('viewer').getData();
     document.getElementById('title').innerHTML =
         viewer.getDisplayName() + '\'s friends';
     var viewerFriends = data.get('viewerFreinds').getData();
     html = new Arrav();
     html.push('');
     var i = 0;
     viewerFriends.each(function(person) {
       var className = (i & 1) ? 'highlight' : '';
       html.push('' +
           person.getDisplayName() + '');
       ++1;
     });
     html.push('');
     document.getElementById('friends').innerHTML = html.join('');
   // Fetch data
   function loadFriends() {
     var req = opensocial.newDataRequest();
     req.add(req.newFetchPersonRequest('VIEWER'), 'viewer');
     req.add(req.newFetchPeopleRequest('VIEWER FRIENDS'), 'viewerFriends');
     req.send(onLoadFriends);
   gadgets.util.registerOnLoadHandler(loadFriends);
 </script>
</Content>
```

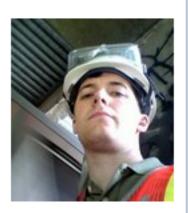

Rich Miller male, committed Brooklyn

#### Friends

Home > Rich Miller > Friends

#### Rich Miller's friends

- Jane Smith
- Don Harrison
- Lisa Jones

#### Example: Friends list (with templates)

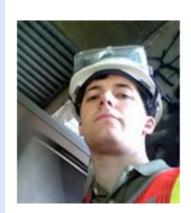

Rich Miller male, committed Brooklyn

#### Friends

Home > Rich Miller > Friends

#### Rich Miller's friends

- Jane Smith
- Don Harrison
- Lisa Jones

#### **Template Status**

- High-level specification complete:
  - http://wiki.opensocial-templates.org
- Prototype implementation available:
  - http://ostemplates-demo.appspot.com
- GET INVOLVED! Tag feedback/suggestions appreciated:
  - http://tech.groups.yahoo.com/group/os-templates/
- Code for templates is in Shindig: patches welcome:-)

#### OpenSocial is what you make it.

- OpenSocial is an open source project.
- The spec is controlled by the community.
- Anyone can contribute and have a voice.
- http://groups.google.com/group/opensocial/
  - "OpenSocial and Gadgets spec" subgroup
- OpenSocial Foundation
  - Get involved to nominate and elect board reps
  - http://www.opensocial.org/opensocialfoundation/

#### A note on compliance

- OpenSocial is designed for many sites
- Building an app:
  - Technology
  - Policy
- OpenSocial Compliance Tests
  - http://code.google.com/p/opensocialresources/wiki/ComplianceTests

#### **OpenSocial Compliance test in orkut**

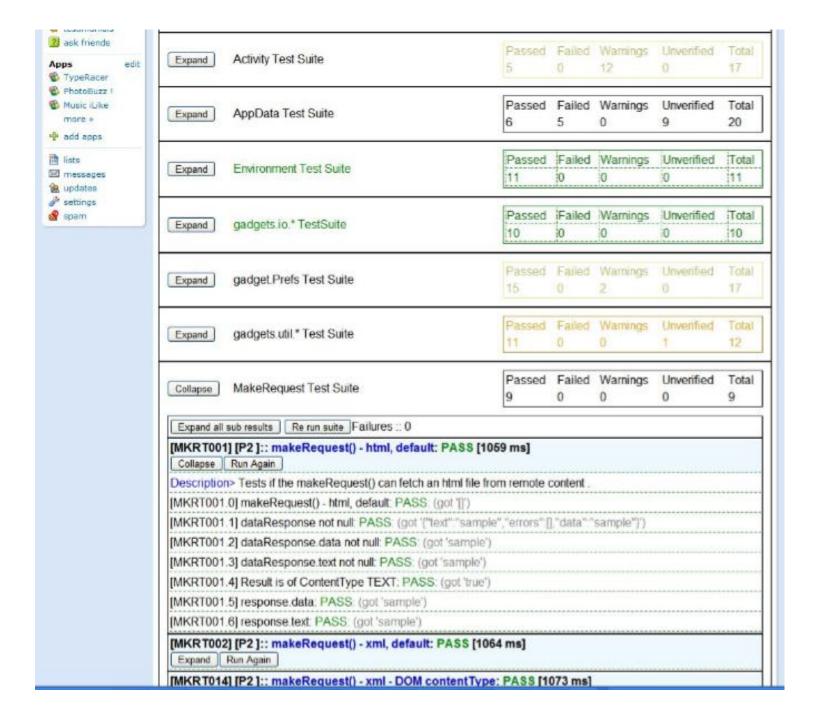

## **OpenSocial Compliance Matrix**

## http://opensocial-compliance.appspot.com

| P2                                                             | Batch Requests - mixed person and appdata requests(viewer != owner)                                                                                                    | Pass                                                                                             | Pass                                                  | Pass                                                                                                   | Pass                                                                                                    |
|----------------------------------------------------------------|----------------------------------------------------------------------------------------------------|--------------------------------------------------------------------------------------------------|-------------------------------------------------------|----------------------------------------------------------------------------------------------------|----------------------------------------------------------------------------------------------------|
|                                                                |                                                                                                    | 17 tests                                                                                         | 19 tests                                              | 7 tests                                                                                                | 14 tests                                                                                                   |
|                                                                | 25 tests                                                                                                    | 3 tests                                                                                          | 1 test                                                | 13 tests                                                                                               | 6 tests                                                                                                    |
|                                                                |                                                                                                    | 5 tests                                                                                          | 5 tests                                               | 5 tests                                                                                                | 5 tests                                                                                                    |
| Priority                                                       |                                                                                                    | hi5.com                                                                                          | friendster.com                                        | myspace.com                                                                                            | google.com/lig                                                                                             |
| , mond                                                         | Environment Test Suite                                                                                                    |                                                                                                  | 1101100                                               | nijepasorooni                                                                                          | googlottoning                                                                                              |
| 20                                                             | Environment.supportsField(ACTIVITY_MEDIA_ITEM)                                                                                                    | Pass                                                                                             | Pass                                                  | Pass                                                                                                   | Pass                                                                                                    |
| P0                                                             | Environment and Views                                                                                                    | Failed                                                                                           | Pass                                                  | Pass                                                                                                   | Failed                                                                                                    |
| P0                                                             | Environment supportsField(PERSON)                                                                                                    | Pass                                                                                             | Pass                                                  | Pass                                                                                                   | Pass                                                                                                    |
| P0                                                             | Environment.supportsField(ORGANIZATION)                                                                                                    | Pass                                                                                             | Pass                                                  | Pass                                                                                                   | Pass                                                                                                    |
| P0                                                             | Environment.supportsField(ADDRESS)                                                                                                    | Pass                                                                                             | Pass                                                  | Pass                                                                                                   | Pass                                                                                                    |
| P0                                                             | Environment supportsField(PHONE)                                                                                                    | Pass                                                                                             | Pass                                                  | Pass                                                                                                   | Pass                                                                                                    |
| P0                                                             | Environment.supportsField(URL)                                                                                                    | Pass                                                                                             | Pass                                                  | Pass                                                                                                   | Pass                                                                                                    |
| P0                                                             | Environment.supportsField(EMAIL)                                                                                                    | Pass                                                                                             | Pass                                                  | Pass                                                                                                   | Pass                                                                                                    |
| P0                                                             | Environment.supportsField(NAME)                                                                                                    | Pass                                                                                             | Pass                                                  | Pass                                                                                                   | Pass                                                                                                    |
| P0                                                             | Environment.supportsField(ACTIVITY)                                                                                                    | Pass                                                                                             | Pass                                                  | Pass                                                                                                   | Pass                                                                                                    |
| P2                                                             | Environment supportsField(PERSON) - Empty fields                                                                                                    | Pass                                                                                             | Pass                                                  | Pass                                                                                                   | Pass                                                                                                    |
|                                                                |                                                                                                    | A.O. A                                                                                           |                                                       |                                                                                                    |                                                                                                    |
| Priority                                                       | gadgets.io.* TestSuite                                                                                                    | 10 tests<br>11 est<br>hi5.com                                                                    | 11 tests<br>friendster.com                            | 11 tests<br>myspace.com                                                                                | 10 tests<br>11 est<br>google.com/ig                                                                        |
|                                                                | gadgets.io.* TestSuite                                                                                                    | 1 test<br>hi5.com                                                                                | friendster.com                                        | myspace.com                                                                                            | 1 test<br>google.com/ig                                                                                    |
| P0                                                             | gadgets.io.* TestSuite gadgets.io.encodeValues(String) - With a String object.                                                                                                    | flest<br>hi5.com<br>Pass                                                                         | friendster.com                                        | myspace.com                                                                                            | google.com/ig                                                                                              |
| P0                                                             | gadgets.io.* TestSuite gadgets.io.encodeValues(String) - With a String object. gadgets.io.encodeValues({}) - With a simple map.                                                                                                    | hi5.com Pass Pass                                                                                | friendster.com Pass Pass                              | myspace.com Pass Pass                                                                                  | google.com/ig Pass Pass                                                                                    |
| P0<br>P0<br>P0                                                 | gadgets.io.* TestSuite gadgets.io.encodeValues(String) - With a String object. gadgets.io.encodeValues({}) - With a simple map. gadgets io.encodeValues({}) - With reserved characters.                                                                                                    | hi5.com Pass Pass Pass                                                                           | friendster.com Pass Pass Pass                         | myspace.com Pass Pass Pass                                                                             | google.com/ig Pass Pass Pass                                                                               |
| P0<br>P0<br>P0                                                 | gadgets.io.* TestSuite  gadgets.io.encodeValues(String) - With a String object. gadgets.io.encodeValues({}) - With a simple map. gadgets.io.encodeValues({}) - With reserved characters. gadgets.io.encodeValues({}) - Map with I18N values.                                                                                                    | hi5.com Pass Pass Pass Pass                                                                      | friendster.com Pass Pass Pass Pass                    | myspace.com Pass Pass Pass Pass                                                                        | google.com/ig Pass Pass Pass Pass                                                                          |
| P0<br>P0<br>P0<br>P0                                           | gadgets.io.* TestSuite  gadgets.io.encodeValues(String) - With a String object.  gadgets.io.encodeValues({}) - With a simple map.  gadgets.io.encodeValues({}) - With reserved characters.  gadgets.io.encodeValues({}) - Map with I18N values.  gadgets.io.encodeValues({}) - With unsafe characters.                                                                                                    | hi5.com Pass Pass Pass                                                                           | friendster.com Pass Pass Pass Pass Pass Pass          | myspace.com Pass Pass Pass                                                                             | google.com/ig Pass Pass Pass                                                                               |
| P0<br>P0<br>P0<br>P0<br>P0<br>P0                               | gadgets.io.* TestSuite  gadgets.io.encodeValues(String) - With a String object. gadgets.io.encodeValues({}) - With a simple map. gadgets.io.encodeValues({}) - With reserved characters. gadgets.io.encodeValues({}) - Map with I18N values.                                                                                                    | hi5.com Pass Pass Pass Pass Pass Pass                                                            | friendster.com Pass Pass Pass Pass                    | myspace.com Pass Pass Pass Pass Pass                                                                   | google.com/ig  Pass Pass Pass Pass Pass Pass                                                               |
| P0<br>P0<br>P0<br>P0<br>P0<br>P0<br>P0                         | gadgets.io.* TestSuite  gadgets.io.encodeValues(String) - With a String object. gadgets.io.encodeValues({}) - With a simple map. gadgets.io.encodeValues({}) - With reserved characters. gadgets.io.encodeValues({}) - Map with I18N values. gadgets.io.encodeValues({}) - With unsafe characters. gadgets.io.encodeValues({}) - With unsafe characters. gadgets.io.getProxyUrl(String) - With a String object.                                                                                                    | hi5.com  Pass Pass Pass Pass Pass Pass Failed                                                    | friendster.com Pass Pass Pass Pass Pass Pass Pass Pas | myspace.com  Pass Pass Pass Pass Pass Pass Pass                                                        | google.com/ig  Pass Pass Pass Pass Pass Pass Pass Pa                                                       |
| P0<br>P0<br>P0<br>P0<br>P0<br>P0<br>P0<br>P0                   | gadgets.io.* TestSuite  gadgets.io.encodeValues(String) - With a String object. gadgets.io.encodeValues() - With a simple map. gadgets.io.encodeValues(()) - With reserved characters. gadgets.io.encodeValues(()) - Map with I18N values. gadgets.io.encodeValues(()) - With unsafe characters. gadgets.io.getProxyUrl(String) - With a String object. gadgets.io.getProxyUrl(String) - With valid URL.                                                                                                    | hi5.com  Pass Pass Pass Pass Pass Failed Failed                                                  | friendster.com  Pass Pass Pass Pass Pass Pass Pass Pa | myspace.com  Pass Pass Pass Pass Pass Pass Failed Failed                                               | google.com/ig  Pass Pass Pass Pass Pass Failed Failed                                                      |
| P0<br>P0<br>P0<br>P0<br>P0<br>P0<br>P0<br>P0<br>P2<br>P2       | gadgets.io.* TestSuite  gadgets.io.encodeValues(String) - With a String object. gadgets.io.encodeValues({}) - With a simple map. gadgets.io.encodeValues({}) - With reserved characters. gadgets.io.encodeValues({}) - Map with I18N values. gadgets.io.encodeValues({}) - With unsafe characters. gadgets.io.getProxyUrl(String) - With a String object. gadgets.io.getProxyUrl(String) - With valid URL. gadgets.io.encodeValues(undefined) - With undefined parameter.                                                                                                    | hi5.com  Pass Pass Pass Pass Pass Failed Failed Pass                                             | friendster.com  Pass Pass Pass Pass Pass Pass Pass Pa | myspace.com  Pass Poss Pass Pass Pass Failed Failed Pass                                               | google.com/ig  Pass Pass Pass Pass Pass Pass Pass Pa                                                       |
| P0<br>P0<br>P0<br>P0<br>P0<br>P0<br>P0<br>P0<br>P2<br>P2       | gadgets.io.* TestSuite  gadgets.io.encodeValues(String) - With a String object. gadgets io.encodeValues({}) - With a simple map. gadgets io.encodeValues({}) - With reserved characters. gadgets.io.encodeValues({}) - Map with I18N values. gadgets io.encodeValues({}) - With unsafe characters. gadgets io.encodeValues({}) - With unsafe characters. gadgets.io.getProxyUrl(String) - With a String object. gadgets.io.getProxyUrl(String) - With valid URL. gadgets.io.encodeValues(undefined) - With undefined parameter. gadgets.io.encodeValues(undefined) - With null parameter. gadgets.io.encodeValues() - With no parameters. | hi5.com  Pass Pass Pass Pass Pass Pass Pass Pa                                                   | Friendster.com  Pass Pass Pass Pass Pass Pass Pass Pa | myspace.com  Pass Pass Pass Pass Pass Failed Falled Pass Pass Pass Pass Pass                           | google.com/ig  Pass Pass Pass Pass Pass Pass Pass Pa                                                       |
| Priority P0 P0 P0 P0 P0 P0 P0 P0 P0 P0 P0 P0 P0                | gadgets.io.* TestSuite  gadgets.io.encodeValues(String) - With a String object. gadgets.io.encodeValues({}) - With a simple map. gadgets.io.encodeValues({}) - With reserved characters. gadgets.io.encodeValues({}) - Map with I18N values. gadgets.io.encodeValues({}) - With unsafe characters. gadgets.io.getProxyUrl(String) - With a String object. gadgets.io.getProxyUrl(String) - With valid URL. gadgets.io.encodeValues(undefined) - With undefined parameter. gadgets.io.encodeValues(undefined) - With null parameter.                                                                                                    | hi5.com  Pass Pass Pass Pass Pass Pass Failed Falled Pass Pass Pass                              | friendster.com  Pass Pass Pass Pass Pass Pass Pass Pa | myspace.com  Pass Pass Pass Pass Pass Pass Pass Failed Failed Pass Pass Pass                           | google.com/ig  Pass Pass Pass Pass Pass Pass Pass Pa                                                       |
| P0<br>P0<br>P0<br>P0<br>P0<br>P0<br>P0<br>P0<br>P2<br>P2<br>P2 | gadgets.io.encodeValues(String) - With a String object. gadgets.io.encodeValues({}) - With a simple map. gadgets.io.encodeValues({}) - With reserved characters. gadgets.io.encodeValues({}) - Map with I18N values. gadgets.io.encodeValues({}) - With unsafe characters. gadgets.io.getProxyUrl(String) - With a String object. gadgets.io.getProxyUrl(String) - With valid URL. gadgets.io.encodeValues(undefined) - With undefined parameter. gadgets.io.encodeValues(undefined) - With null parameter. gadgets.io.encodeValues() - With no parameters. 10 tests                                                                      | hi5.com  Pass Pass Pass Pass Pass Pass Failed Falled Pass Pass Pass Pass Pass Pass Pass Pas      | Friendster.com  Pass Pass Pass Pass Pass Pass Pass Pa | myspace.com  Pass Pass Pass Pass Pass Failed Falled Pass Pass Pass Pass Pass Pass Pass Stests          | google.com/ig  Pass Pass Pass Pass Pass Pass Pass Pa                                                       |
| P0<br>P0<br>P0<br>P0<br>P0<br>P0<br>P0<br>P0<br>P2             | gadgets.io.* TestSuite  gadgets.io.encodeValues(String) - With a String object. gadgets io.encodeValues({}) - With a simple map. gadgets io.encodeValues({}) - With reserved characters. gadgets.io.encodeValues({}) - Map with I18N values. gadgets io.encodeValues({}) - With unsafe characters. gadgets io.encodeValues({}) - With unsafe characters. gadgets.io.getProxyUrl(String) - With a String object. gadgets.io.getProxyUrl(String) - With valid URL. gadgets.io.encodeValues(undefined) - With undefined parameter. gadgets.io.encodeValues(undefined) - With null parameter. gadgets.io.encodeValues() - With no parameters. | hi5.com  Pass Pass Pass Pass Pass Pass Pass Pa                                                   | Friendster.com  Pass Pass Pass Pass Pass Pass Pass Pa | myspace.com  Pass Pass Pass Pass Pass Failed Falled Pass Pass Pass Pass Pass                           | google.com/ig  Pass Pass Pass Pass Pass Pass Pass Pa                                                       |
| P0<br>P0<br>P0<br>P0<br>P0<br>P0<br>P0<br>P2<br>P2<br>P2       | gadgets.io.encodeValues(String) - With a String object. gadgets.io.encodeValues({}) - With a simple map. gadgets.io.encodeValues({}) - With reserved characters. gadgets.io.encodeValues({}) - Map with I18N values. gadgets.io.encodeValues({}) - With unsafe characters. gadgets.io.getProxyUrl(String) - With a String object. gadgets.io.getProxyUrl(String) - With valid URL. gadgets.io.encodeValues(undefined) - With undefined parameter. gadgets.io.encodeValues(undefined) - With null parameter. gadgets.io.encodeValues() - With no parameters. 10 tests                                                                      | hi5.com  Pass Pass Pass Pass Pass Pass Failed Falled Pass Pass Pass Pass Pass Pass Pass Pas      | Friendster.com  Pass Pass Pass Pass Pass Pass Pass Pa | myspace.com  Pass Pass Pass Pass Pass Failed Falled Pass Pass Pass Pass Pass Pass Pass Stests          | google.com/ig  Pass Pass Pass Pass Pass Pass Pass Pa                                                       |
| P0<br>P0<br>P0<br>P0<br>P0<br>P0<br>P0<br>P2<br>P2<br>P2<br>P2 | gadgets.io.encodeValues(String) - With a String object. gadgets.io.encodeValues({}) - With a simple map. gadgets.io.encodeValues({}) - With reserved characters. gadgets.io.encodeValues({}) - Map with I18N values. gadgets.io.encodeValues({}) - With unsafe characters. gadgets.io.getProxyUrl(String) - With a String object. gadgets.io.getProxyUrl(String) - With valid URL. gadgets.io.encodeValues(undefined) - With undefined parameter. gadgets.io.encodeValues(undefined) - With null parameter. gadgets.io.encodeValues() - With no parameters. 10 tests  gadget.Prefs Test Suite                                             | hi5.com  Pass Pass Pass Pass Pass Pass Pass Failed Falled Pass Pass Pass Pass Pass Pass Pass Pas | friendster.com  Pass Pass Pass Pass Pass Pass Pass Pa | myspace.com  Pass Pass Pass Pass Pass Pass Failed Falled Pass Pass Pass Pass Stests Stests myspace.com | google.com/ig  Pass Pass Pass Pass Pass Pass Pass Failed Failed Pass Pass Pass Stests Stests google.com/ig |
| P0<br>P0<br>P0<br>P0<br>P0<br>P0<br>P0<br>P0<br>P2<br>P2<br>P2 | gadgets.io.encodeValues[String] - With a String object. gadgets.io.encodeValues[{}] - With a simple map. gadgets.io.encodeValues[{}] - With reserved characters. gadgets.io.encodeValues[{}] - Map with I18N values. gadgets.io.encodeValues[{}] - With unsafe characters. gadgets.io.getProxyUrl(String) - With a String object. gadgets.io.getProxyUrl(String) - With valid URL. gadgets.io.encodeValues[undefined] - With undefined parameter. gadgets.io.encodeValues[undefined] - With null parameter. gadgets.io.encodeValues[undefined] - With no parameters. 10 tests  gadget.Prefs Test Suite gadget.Prefs - getFloat()          | hi5.com  Pass Pass Pass Pass Pass Pass Pass Failed Falled Pass Pass Pass Pass Pass Pass Pass Pas | friendster.com  Pass Pass Pass Pass Pass Pass Pass Pa | myspace.com  Pass Pass Pass Pass Pass Failed Falled Pass Pass Pass Stests 2 tests myspace.com          | google.com/ig  Pass Pass Pass Pass Pass Pass Pass Failed Failed Pass Pass Pass Stests google.com/ig Pass   |

#### Other comments

Portable Contacts Alignment

Caja for JavaScript security

A standard for everyone

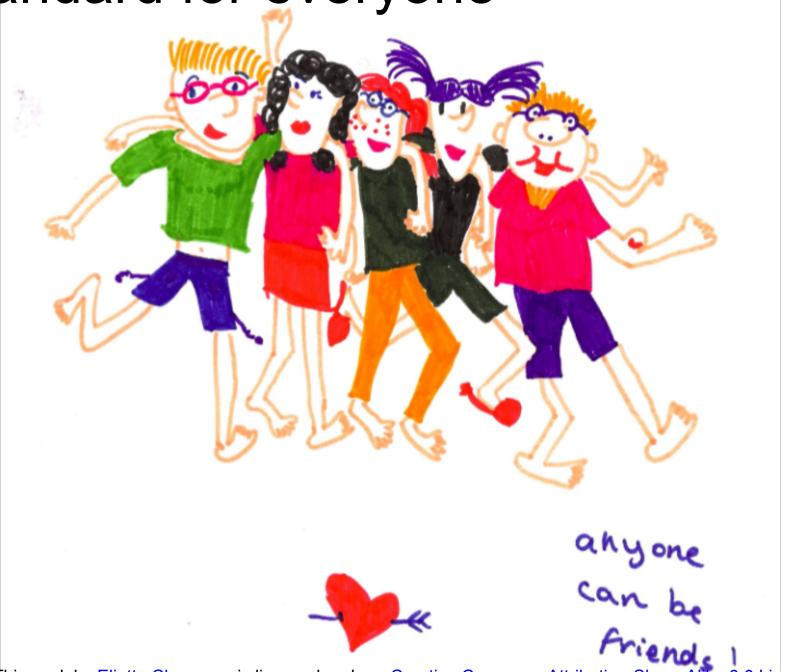

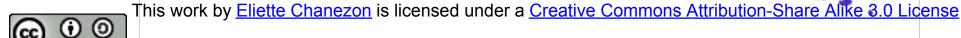

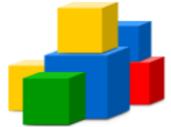

# How To Build OpenSocial Applications

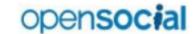

# **Owner and Viewer Relationship**

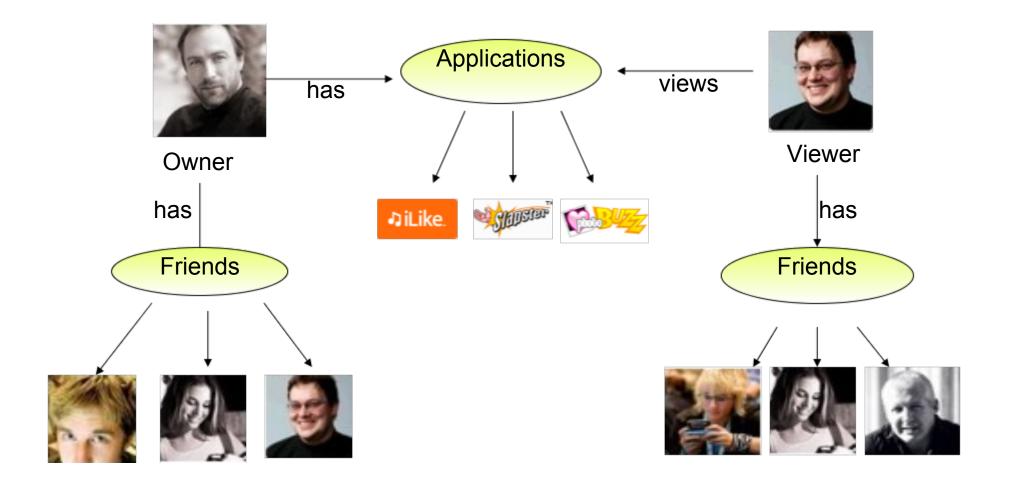

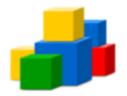

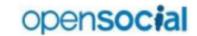

# **Understanding the Gadget XML**

```
ModulePrefs define
          <?xml version="1.0" encoding="UTF-8" ?>
                                                                characteristics of the
                                                                gadget, such as title,
          <Module>
                                                                    author, etc.
              <ModulePrefs title="Hello World!">
 Module node
                 <Require feature="opensocial-0.7" />
defines the gadget.
              </ModulePrefs>
                                                        Require nodes should
                                                           be added for all
              <Content type="html">
                                                          desired features
                 <! [CDATA [
                       <script>
                     function init() {
                         alert("hello world");
 Define your gadget
html within Content
     node
                   gadgets.util.registerOnLoadHandler(init);
          </script>
                 ]]>
              </Content>
          </Module>
```

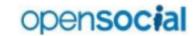

## **Retrieve Friend Information**

```
function getFriendData() {
  var req = opensocial.newDataRequest();
  req.add(req.newFetchPersonRequest(VIEWER), 'viewer');
  req.add(req.newFetchPeopleRequest(VIEWER FRIENDS),
'viewerFriends');
                                      Place an
                                                        Create a new data
  req.send(onLoadFriends);
                                  asynchronous call to
                                                        request object and
                                     the container.
                                                       add the desired sub-
                                                          requests.
function onLoadFriends(response) {
var viewer = response.get('viewer').getData();
var viewerFriends = response.get('viewerFriends').getData();
 ///More code
                                             Handle the returned
                                              data in callback
```

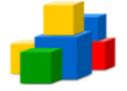

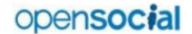

## **Persisting Data**

```
function populateMyAppData() {
var req = opensocial.newDataRequest();
var data1 = Math.random() * 5;
var data2 = Math.random() * 100;

req.add(req.newUpdatePersonAppDataRequest(
"VIEWER", "AppField1", data1));
req.add(req.newUpdatePersonAppDataRequest(
"VIEWER", "AppField2", data2));
req.send(requestMyData);
}
```

Use a
newUpdatePersonAppDa
taRequest() to update
data.

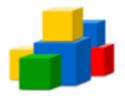

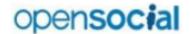

## Fetching persisted data

```
function requestMyData()
                                                          Use a
var req = opensocial.newDataRequest();
                                                     newFetchPersonAppD
                                                      ataRequest() to fetch
var fields = ["AppField1", "AppField2"];
                                                           data.
req.add(req.newFetchPersonRequest(
opensocial.DataRequest.PersonId.VIEWER), "viewer");
req.add(req.newFetchPersonAppDataRequest("VIEWER",
fields), "viewer data");
req.send(handleReturnedData);
                                                     AppData is returned as a
                                                     2-level Map, with person
                                                      id as the first key and
                                                      propertyname as the
function handleReturnedData(data)
                                                          next key
var mydata = data.get("viewer data");
var viewer = data.get("viewer");
me = viewer.getData();
var appField1 = mydata[me.getId()]["AppField1"];
 ///More code
```

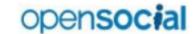

# **Posting an Activity**

```
function postActivity(text) {
  var params = {};
  params[opensocial.Activity.Field.TITLE] =
  var activity = opensocial.newActivity(paral
  opensocial.requestCreateActivity(activity,
  opensocial.CreateActivityPriority.HIGH,
  callback);
}
postActivity("This is a sample activity,
  created at " + new Date().toString())
```

requestCreateActivity is a request, a specific container may choose to ignore it.

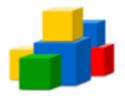

# Resources For Application Developers

#### **Specification**

http://opensocial.org/

http://groups.google.com/group/opensocial-and-gadgets-spec

#### **Code Samples and Tools**

http://code.google.com/opensocial

http://code.google.com/p/opensocial-resources/

#### **Sandboxes**

http://developer.myspace.com/

http://www.hi5networks.com/developer/

http://opensocial.ning.com/

http://code.google.com/apis/orkut/

http://code.google.com/apis/igoogle/

http://en.netlog.com/go/developer/opensocial

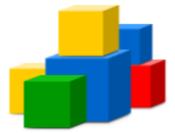

# Hosting social apps Patrick Chanezon

# Hosting OpenSocial apps

In addition to using the provided persistence API...

- Establish a "home" site where gadget can phone home to retrieve, post data
- Can host home site on your own, or use services:
  - Amazon EC2
  - Joyent
  - Google AppEngine
- Zembly: is the world's first cloud-based development environment for social apps. Full OpenSocial support

# Google AppEngine and OpenSocial

- Create an App Engine app as your backend!
  - Use makeRequest() to call back to your AppEngine server
  - Utilize AppEngine's datastore
- New OpenSocial Apps are coming online
  - BuddyPoke,
- Checkout Lane Liabraaten's OpenSocial-AppEngine integration article
  - http://code.google.com/apis/opensocial/articles/appengine.html
- Google IO Code Lab about OpenSocial Apps in the Cloud

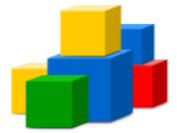

# Social Apps monetization Patrick Chanezon

# **OpenSocial Monetization**

- Ads from Ad Networks
  - AdSense, RightMedia
  - BuddyPoke, Rate My Friend
- Brand/Private Label App
  - Sony Ericsson MTV Roadies app on orkut
- Sell virtual or real goods
- Free -> Freemium
- Referrals
- Virtual currency

# Success Story: Buddy Poke

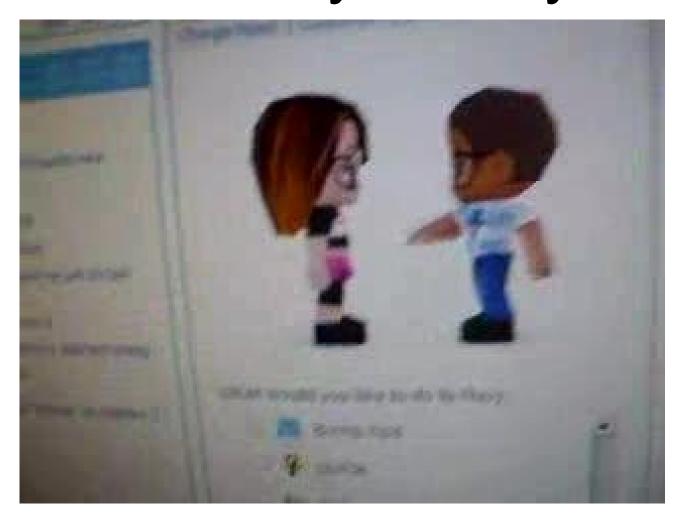

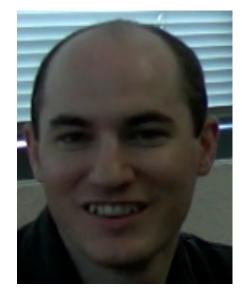

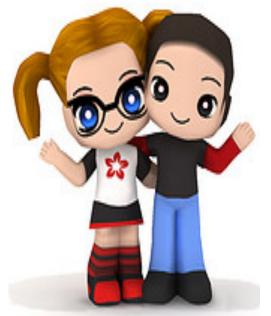

- #1 OpenSocial app on orkut
- 8M installs for orkut, hi5, MySpace
- \$1-2 CPM
- #1 App for App Engine w/ millions daily PV

# Success Story: PhotoBuzz

#### **PhotoBuzz**

Home > shawn shen > PhotoBuzz

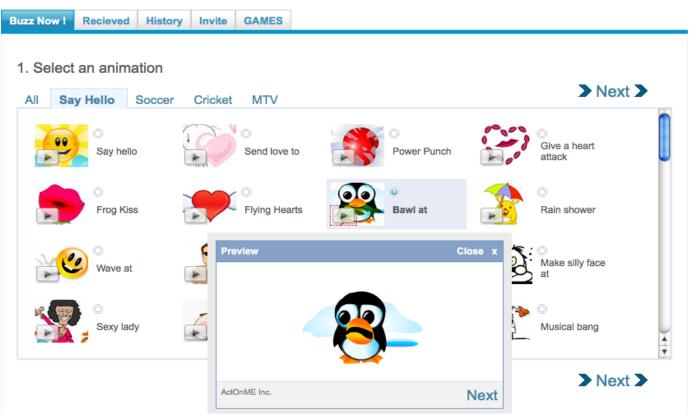

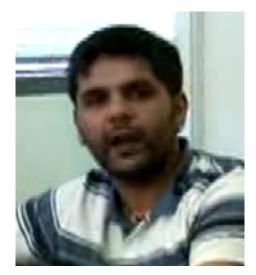

- 6M+ installs on hi5 and orkut
- CPM \$1-3, especially good on orkut
- 4M buzzes per day
- Small team of 4 people, profitable

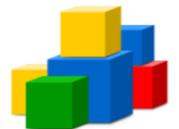

# Container specifics

# Container Specific Extensions

### MySpace

- photo albums
- videos

#### hi5

- status
- presence
- photo albums

### Netlog

- credits api extension
- translation tool for free

#### **Imeem**

music metadata api

#### Your Profile

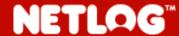

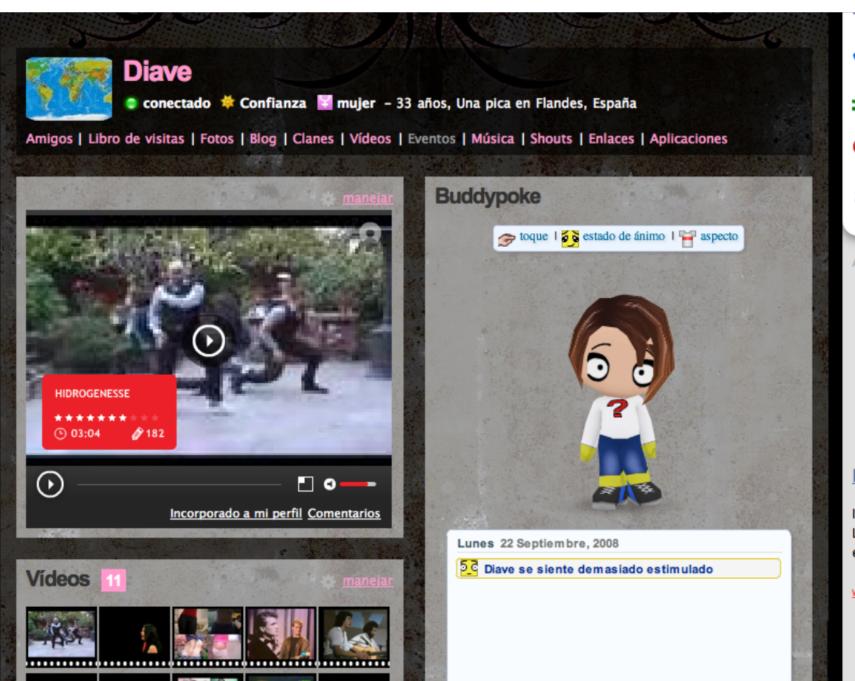

privado

- Firmar en el libro de visitas
- **Comparte**
- Agregar a tu lista negra
- Informar del abuso

Ads by Google

#### Fotos La Laguna

Information, photos de La Laguna Une web exhaustive, facile d'accès

www.webtenerifefr.com

## Seemless translation

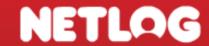

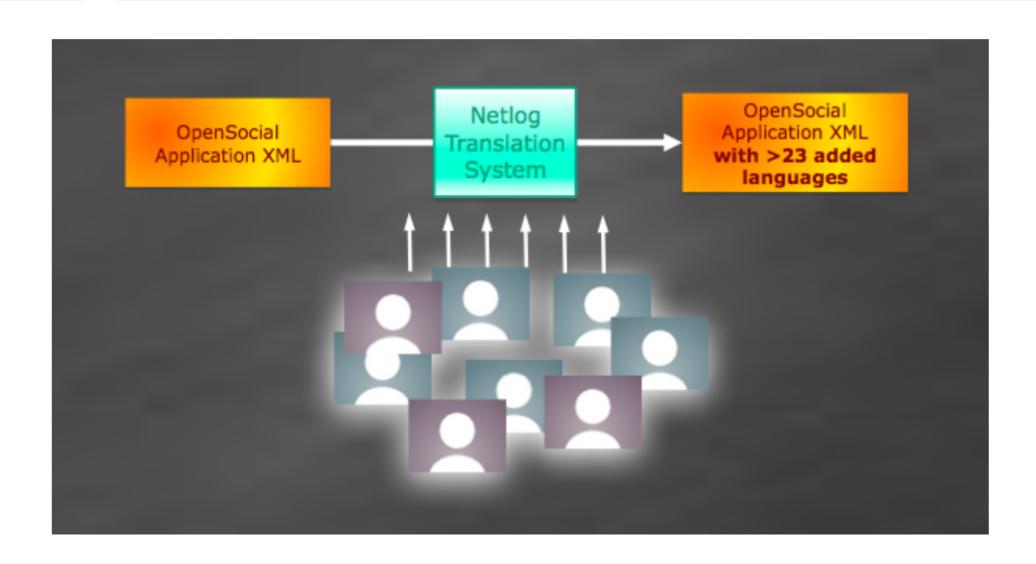

## **Localisation is important!**

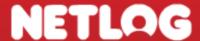

Translations are automatically injected

```
<Locale messages="http://example.com/hello/ALL_ALL.xml"/>
<Locale lang="en" messages="http://example.com/hello/en_ALL.xml"/>
<Locale lang="pt" messages="http://example.com/hello/pt_ALL.xml"/>
```

Translation tool for Netlog translators

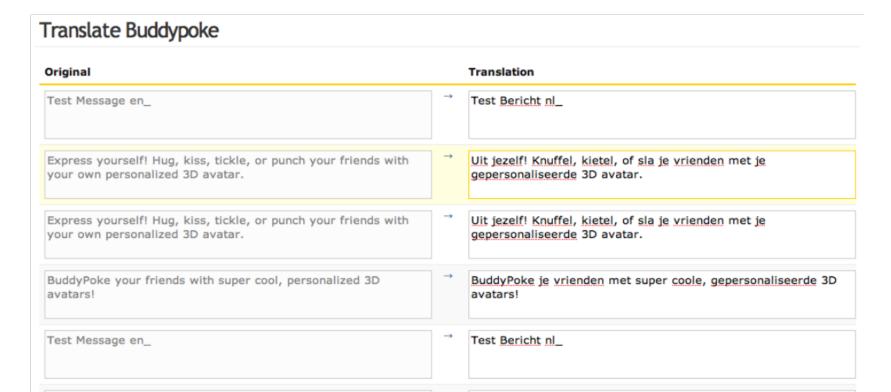

# NETLAG

# **Monetization**

## What's in it for you?

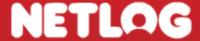

• Branding, co-branding, sponsorships

 100% revenue from vertical rectangle or skyscraper on your application page

Credit economy with Netlog OpenSocial extension

## **Credit Economy**

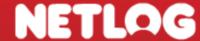

- Virtual Currency
- Use Cases
  - o charge credits for app installation
  - charge credits for certain features
  - charge credits for buying items
  - charge credits for...

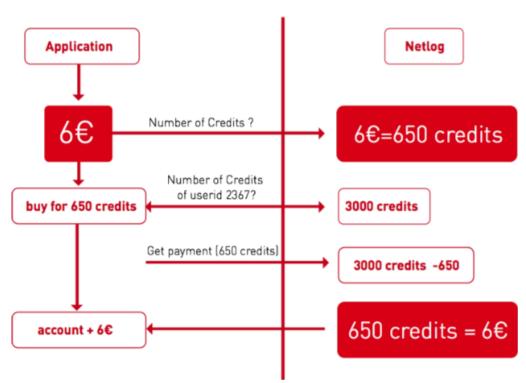

#### **Questions?**

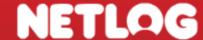

- Developer pages:
  - http://es.netlog.com/go/developer/
- OpenSocial sandbox:
  - http://es.netlog.com/go/developer/opensocial/sandbox=1

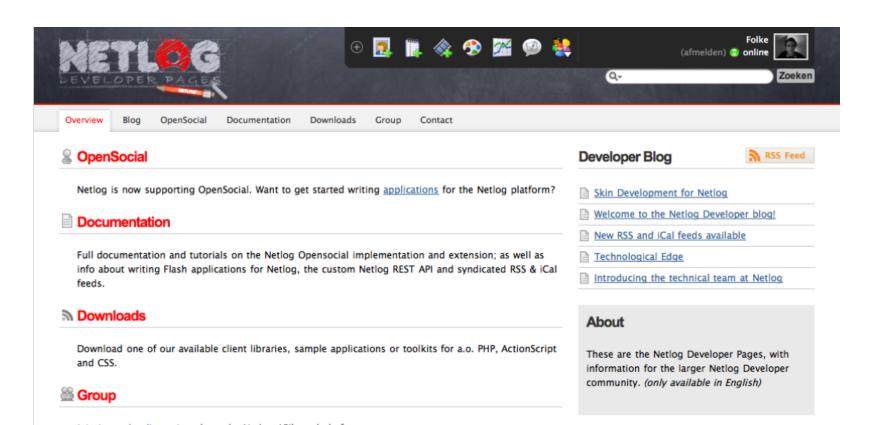

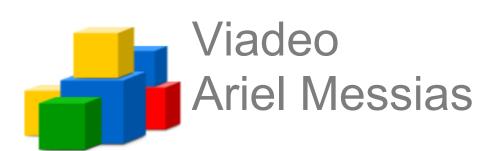

# viadeo

Social Network
Business Tool
Career Management

## Benefits Viadeo can offer to developers

- 8 languages (European + China)
- Professional oriented
- Distribution of Members among all the Industries
- Mainly "A Level" profiles
- Members with High Revenues => Strong capabilities of monetization

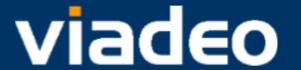

## Vertical Apps?

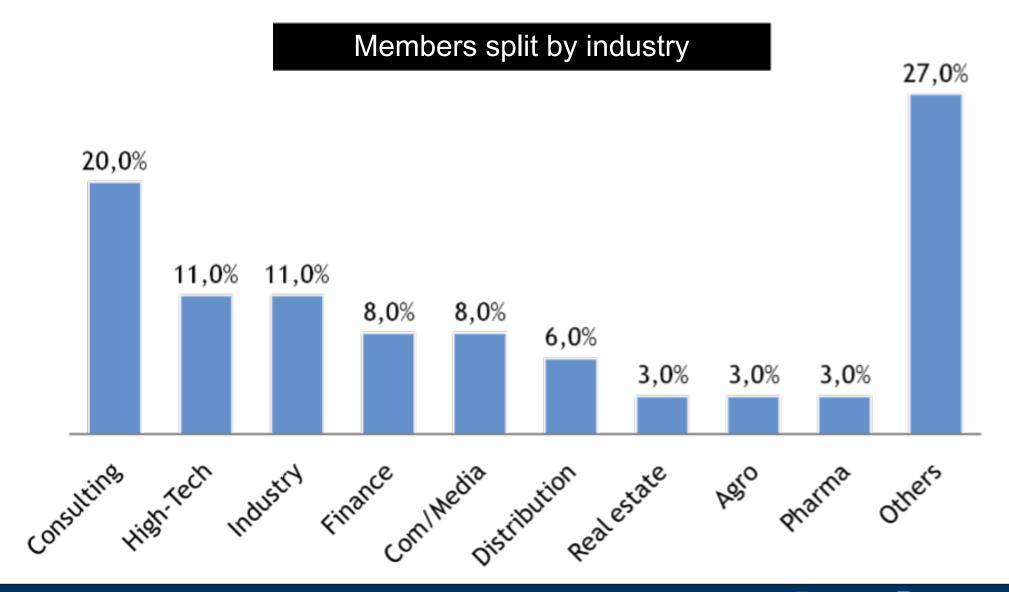

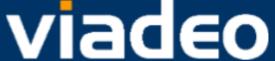

## "A Level" priority targets?

#### High qualification of Viadeo's members

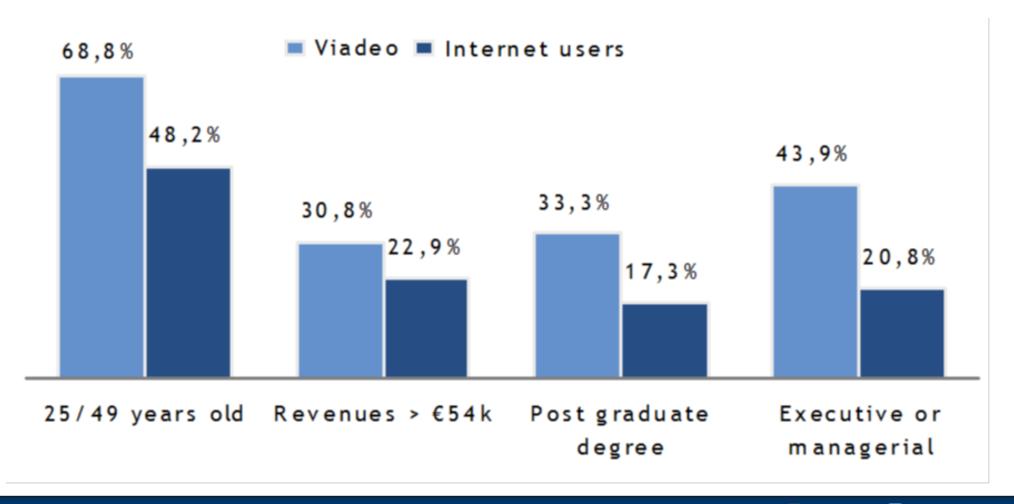

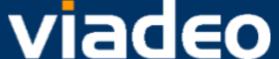

## Apps for Professional Social Network...

#### Helping to:

- Find Customers / Partners / Suppliers
- Organize Meetings/Events
- Share information and expertise

But also ...

- Get headhunted...
- ...and recruit

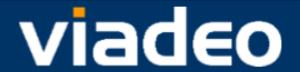

### Sandbox Presentation - Create a Dev. Account

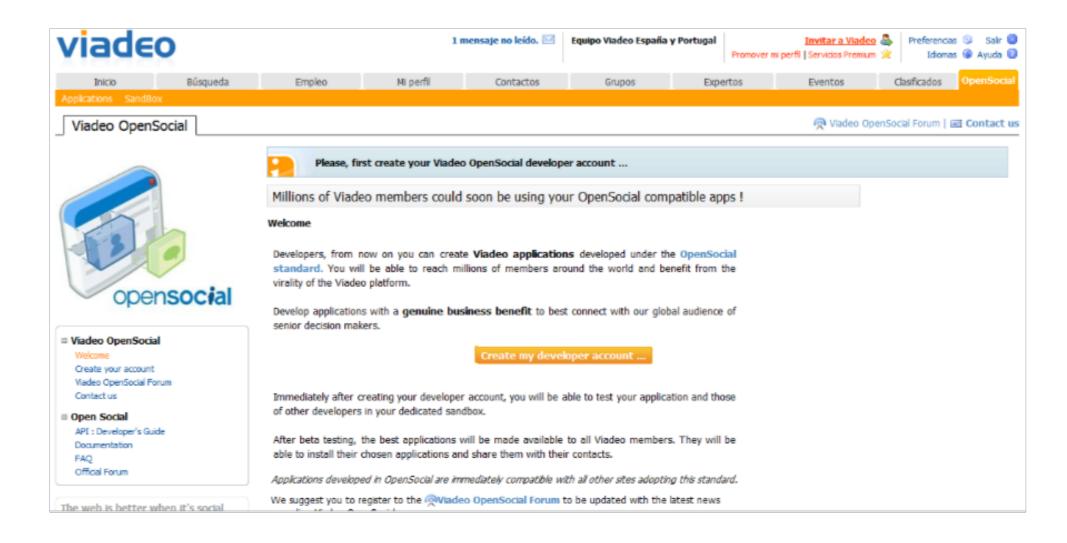

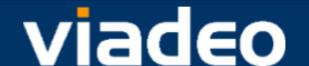

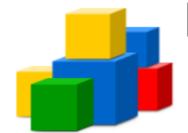

# Becoming an OpenSocial Container

# Becoming an OpenSocial Container

- Question:
  - O How do you become an OpenSocial container?
- Answer:
  - The Apache incubator project "Shindig" serves this purpose!

## What is Shindig?

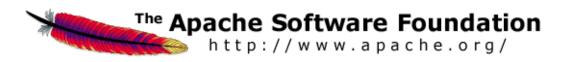

- Open source reference implementation of OpenSocial & Gadgets specification
- An Apache Software Incubator project
- Available in Java & PHP
- http://incubator.apache.org/shindig

#### It's Goal:

"Shindig's goal is to allow new sites to start hosting social apps in under an hour's worth of work"

## Introduction to Shindig Architecture

- Gadget Server
- Social Data Server
- Gadget Container JavaScript

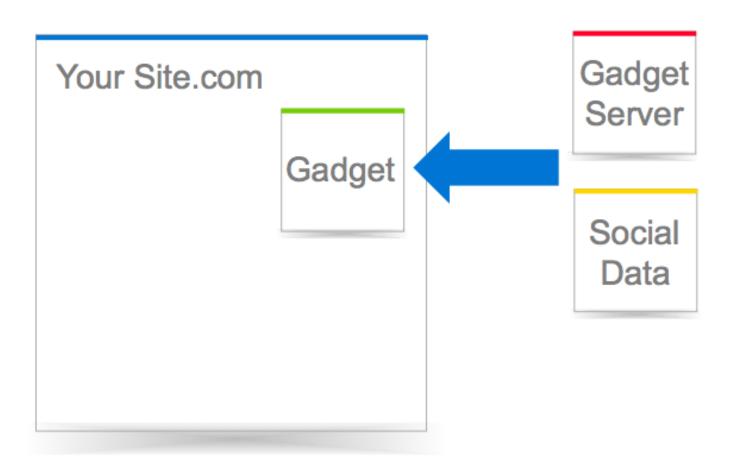

## Gadget Server

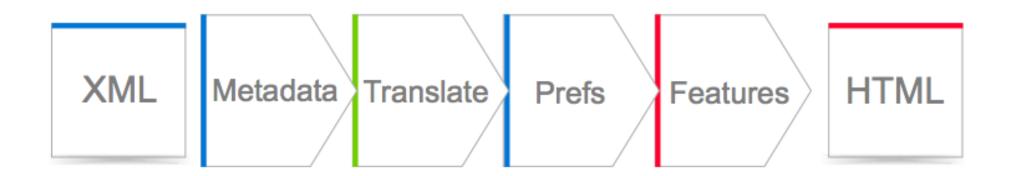

#### Social Server

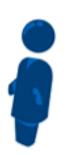

People

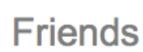

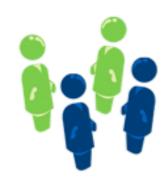

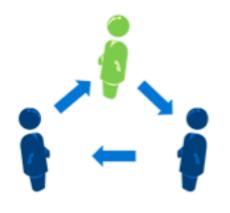

**Activities** 

**Persistent Data** 

key = val key = val key = val key = val

#### Social Server - RESTful API

- Preview available on
  - iGoogle
  - Orkut
  - Hi5
- New development models
  - Server to server & Mobile!
- Try it out:

curl http://localhost:8080/social/rest/people/john.doe/@all

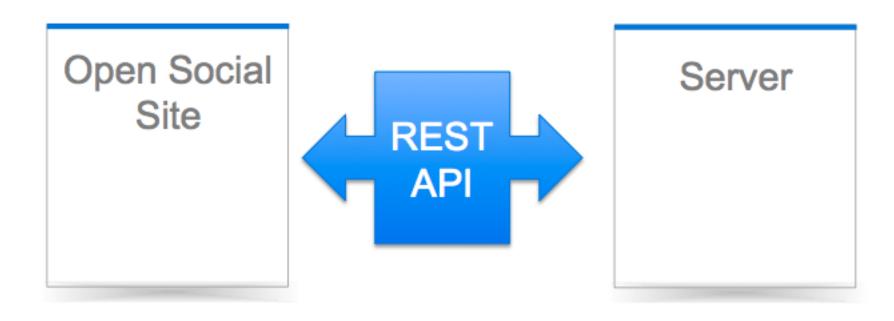

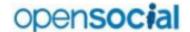

#### **Shindig Server Side (Java) Architecture**

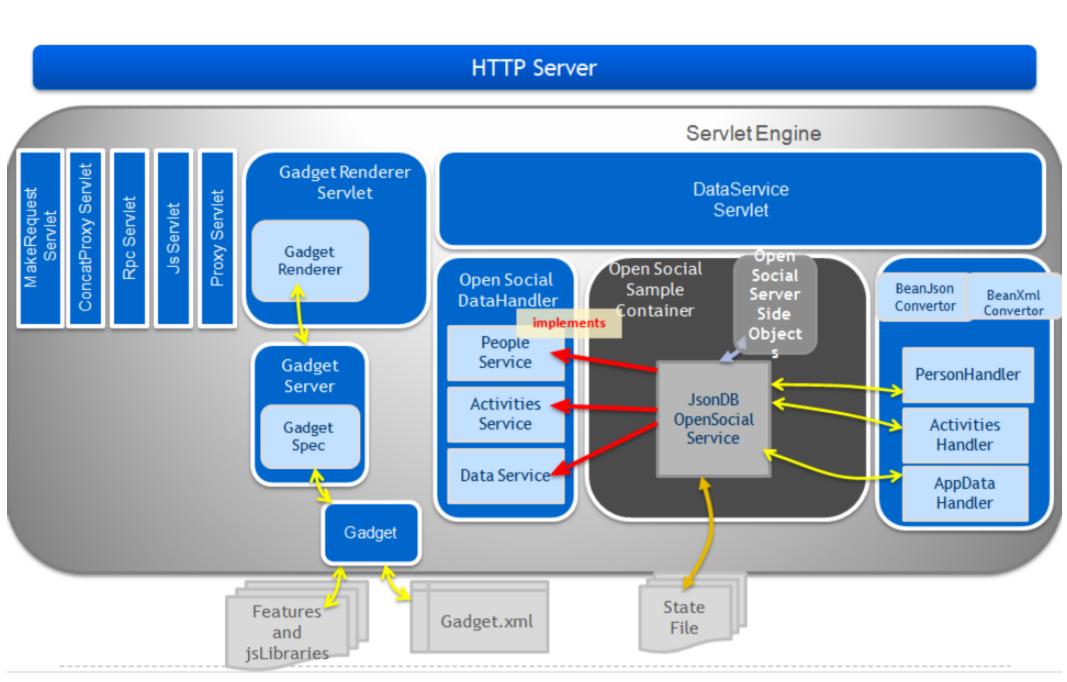

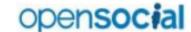

#### **Shindig Client Side Libraries**

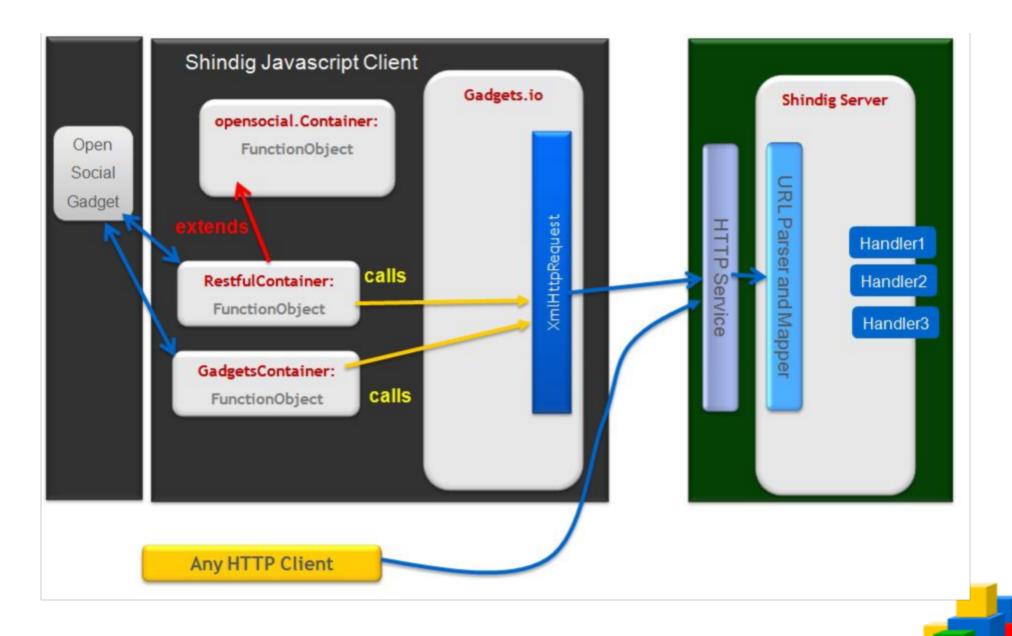

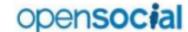

#### Opensocial – JS Library

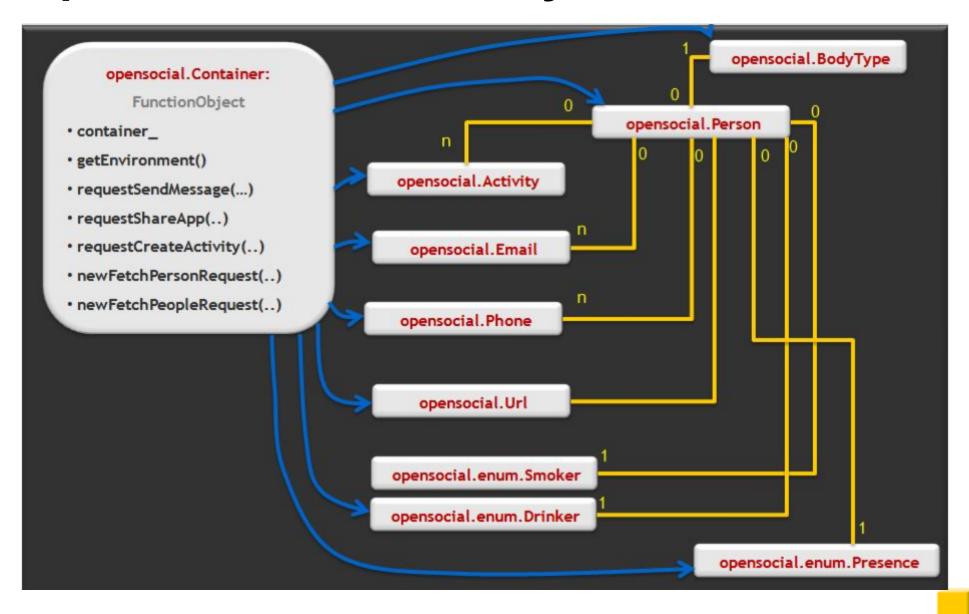

#### Implementing Shindig - Data sources

- Integrate with your own data sources
  - People Service
  - Activities Service
  - App Data Service

```
class MyPeopleService implements PeopleService {
class MyAppDataService implements AppDataService {
class MyActivitiesService implements ActivitiesService {
```

## Implementing Shindig - PHP

Implement functions

```
function getActivities($ids)
  $activities = array();
  $res = mysqli query($this->db, "SELECT...");
  while ($row = @mysqli fetch array($res, MYSQLI ASSOC)) {
     $activity = new Activity($row['activityId'],
             $row['personId']);
     $activity->setStreamTitle($row['activityStream']);
     $activity->setTitle($row['activityTitle']);
     $activity->setBody($row['activityBody']);
     $activity->setPostedTime($row['created']);
     $activities[] = $activity;
  return $activities;
```

## Implementing Shindig - Java

Code at http://chrisschalk.com/shindig\_docs/io/shindig-io.html

```
import org.apache.shindig.social.opensocial.ActivitiesService;
public class SQLActivitiesService implements ActivitiesService {
  private SQLDataLayer sqlLayer;
  @Inject
  public SQLActivitiesService(SQLDataLayer sqlLayer) {
     this.sqlLayer = sqlLayer;
```

## Implementing Shindig - Java

```
public ResponseItem<List<Activity>> getActivities(List<String> ids,
  SecurityToken token) {
 Map<String, List<Activity>> allActivities = sqlLayer.getActivities();
 List<Activity> activities = new ArrayList<Activity>();
 for (String id : ids) {
  List<Activity> personActivities = allActivities.get(id);
  if (personActivities != null) {
   activities.addAll(personActivities);
 return new ResponseItem<List<Activity>>(activities);
```

## Implementing - Make it a platform

- Add UI Elements
  - App Gallery
  - App Canvas
  - App Invites
  - Notification Browser
- Developer Resources
  - Developer Console
  - Application Gallery
- Scale it Out!

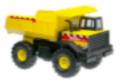

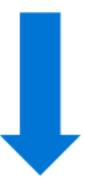

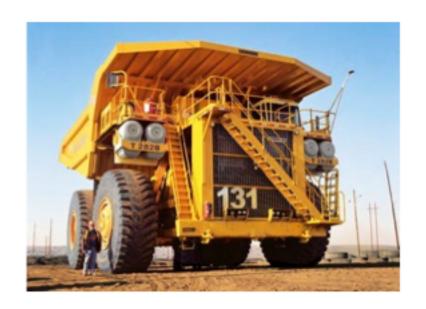

#### Implementing - Scale it Out!

- Prevent Concurrency issues
- Reduce Latency
- Add Caching
- Add more caching!

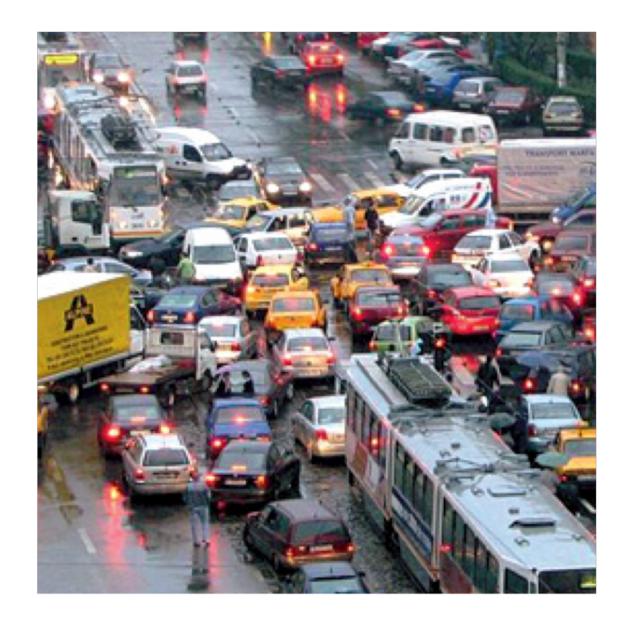

## Usage Example: Sample Container

- Static html sample container
- No effort to get up and running
- No database or features

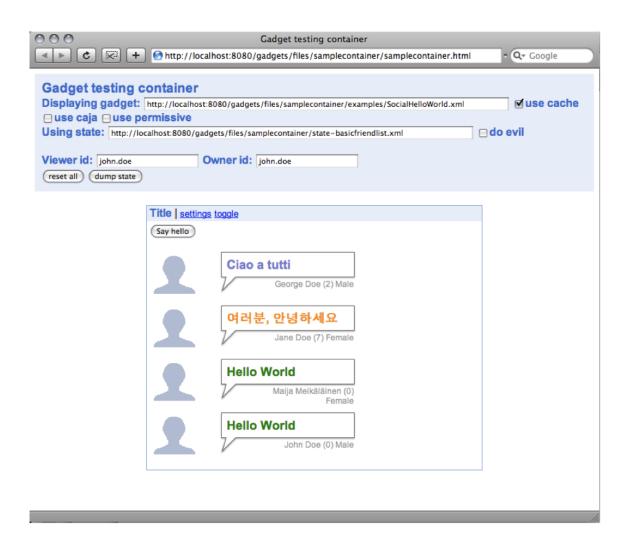

#### Usage Example: Partuza

- Partuza is a Example social network site, written in PHP
- Allows for local gadget development & testing too
- Use as inspiration (or copy) for creating your own social site
- http://code.google.com/p/partuza

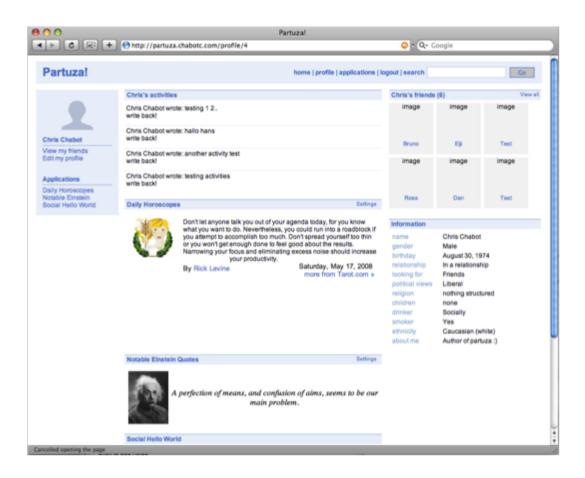

#### OpenSocial for intranet, portals

#### Sun Microsystems

- Socialsite: Shindig + gadget based UI written in Java
- Open Source <a href="https://socialsite.dev.java.net/">https://socialsite.dev.java.net/</a>

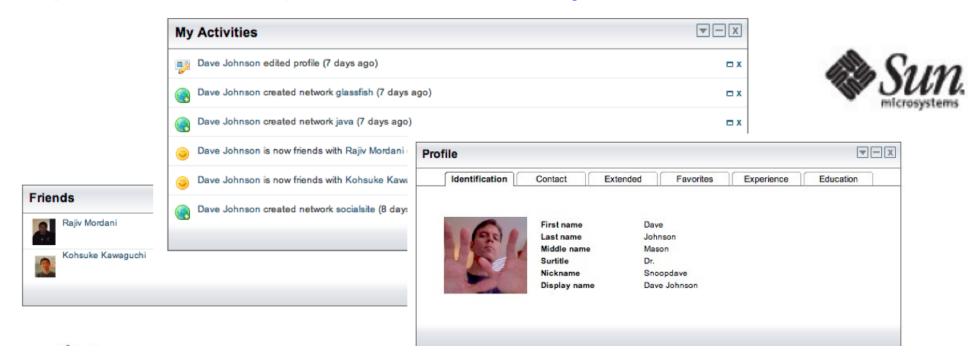

#### Upcoming from Impetus

- Zest: Shindig + Drupal (PHP)
- Zeal: Shindig + Liferay (Java)

#### **Summary**

- Become an OpenSocial Container
  - Get Shindig (PHP or Java)
  - Look at examples & documentation
  - Implement Services
  - Add UI
  - Scale it out
- Resources & Links:
  - http://www.chabotc.com/gdd/

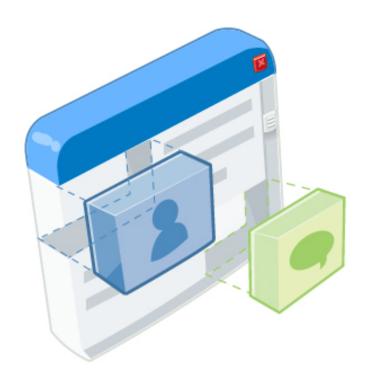

#### What is Friend Connect?

Allows any site to become an OpenSocial container by simply copying a few snippets of code into your site

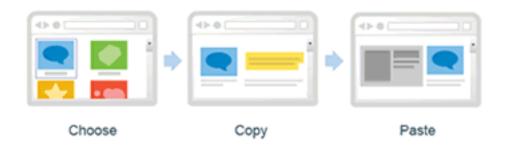

http://www.google.com/friendconnect/

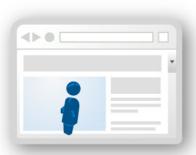

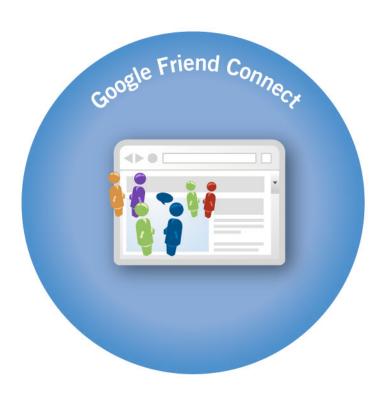

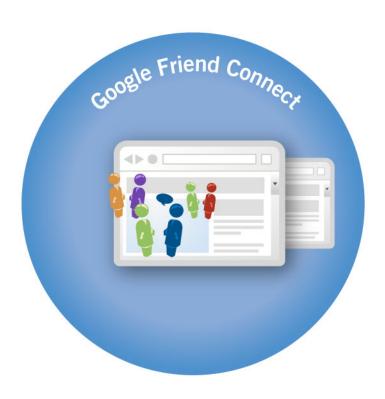

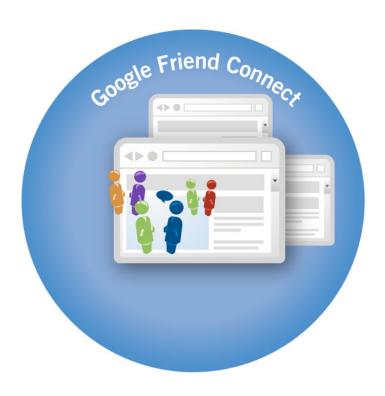

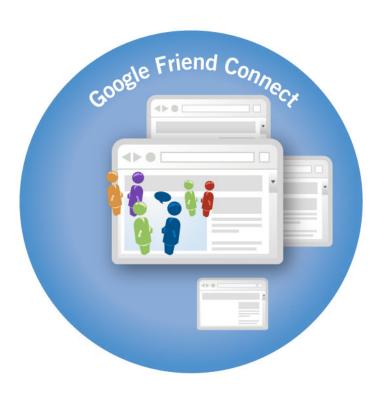

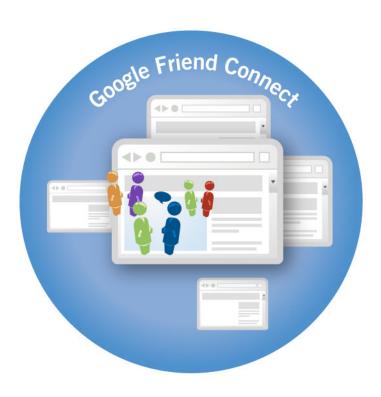

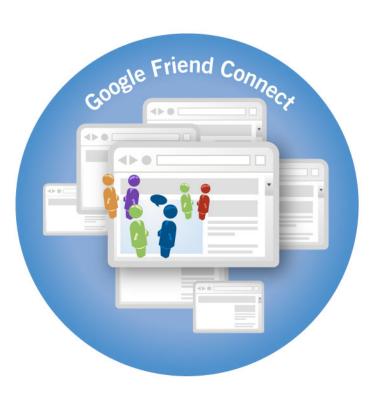

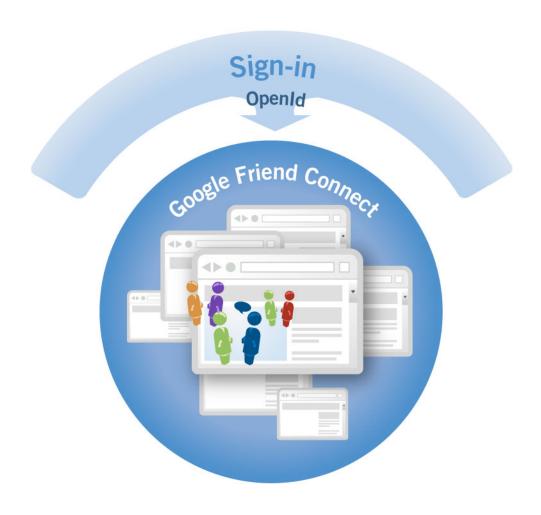

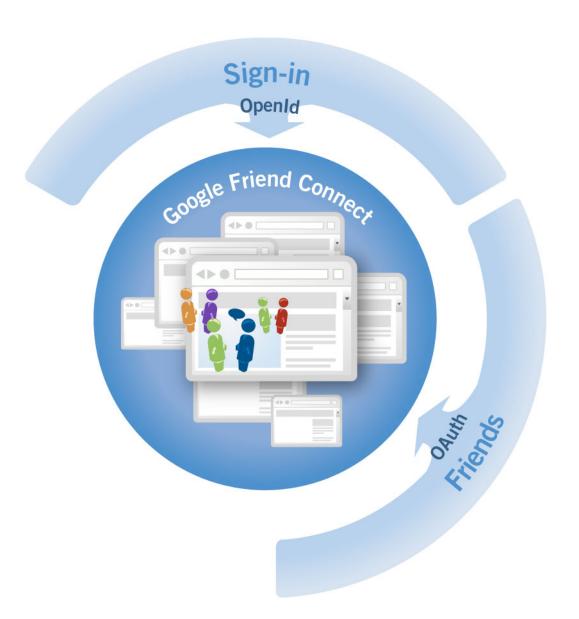

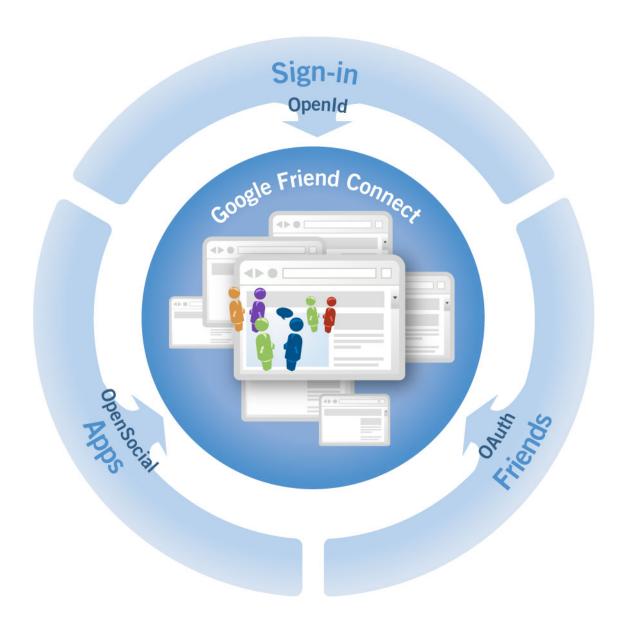

## Friend Connect gives ...

- Users
  - ... more ways to do more things with my friends
- Site owners
  - ... more (and more engaged) traffic for my site
- App developers
  - ... more reach for my apps

and ... make it easy

Learn more code.google.com

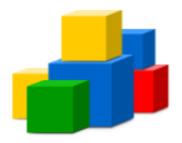

# 

## **Q & A**

#